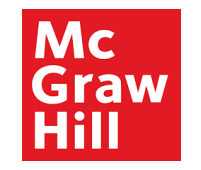

# **Supplier Portal**

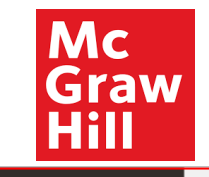

# Sign In **Oracle Applications Cloud**

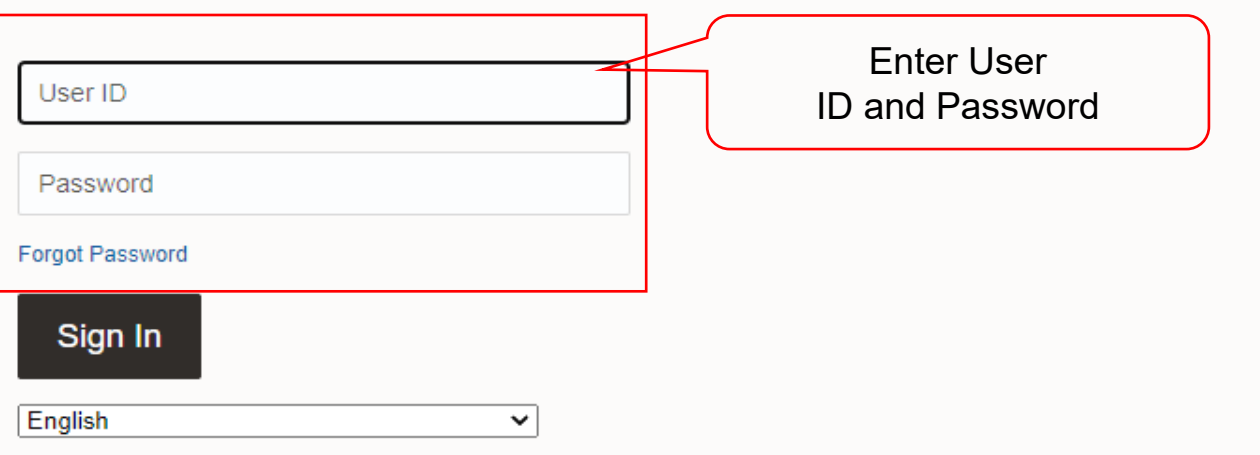

ORACLE

Copyright(C) 2011, 2020, Oracle and/or its affiliates.

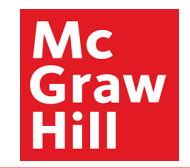

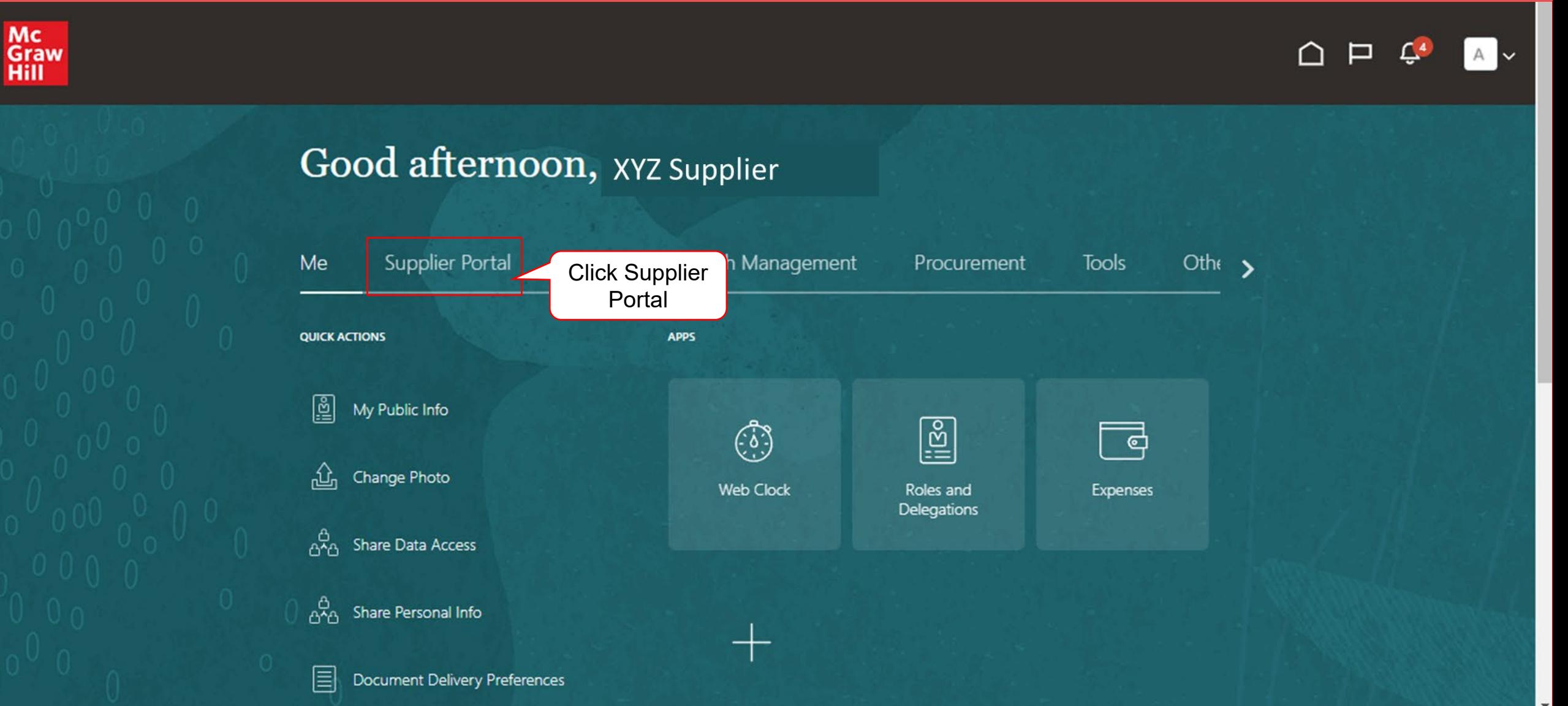

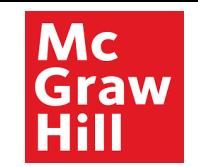

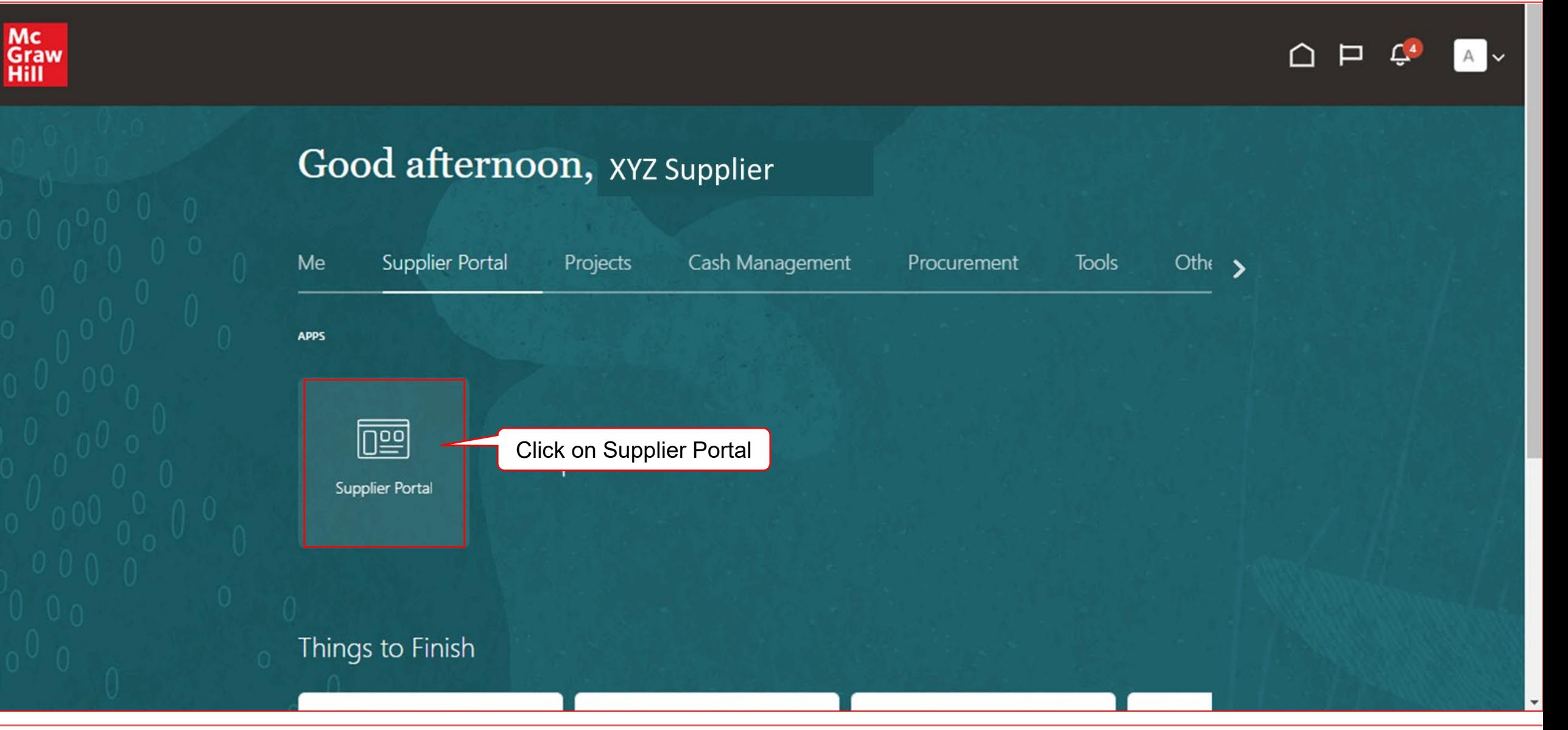

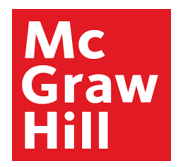

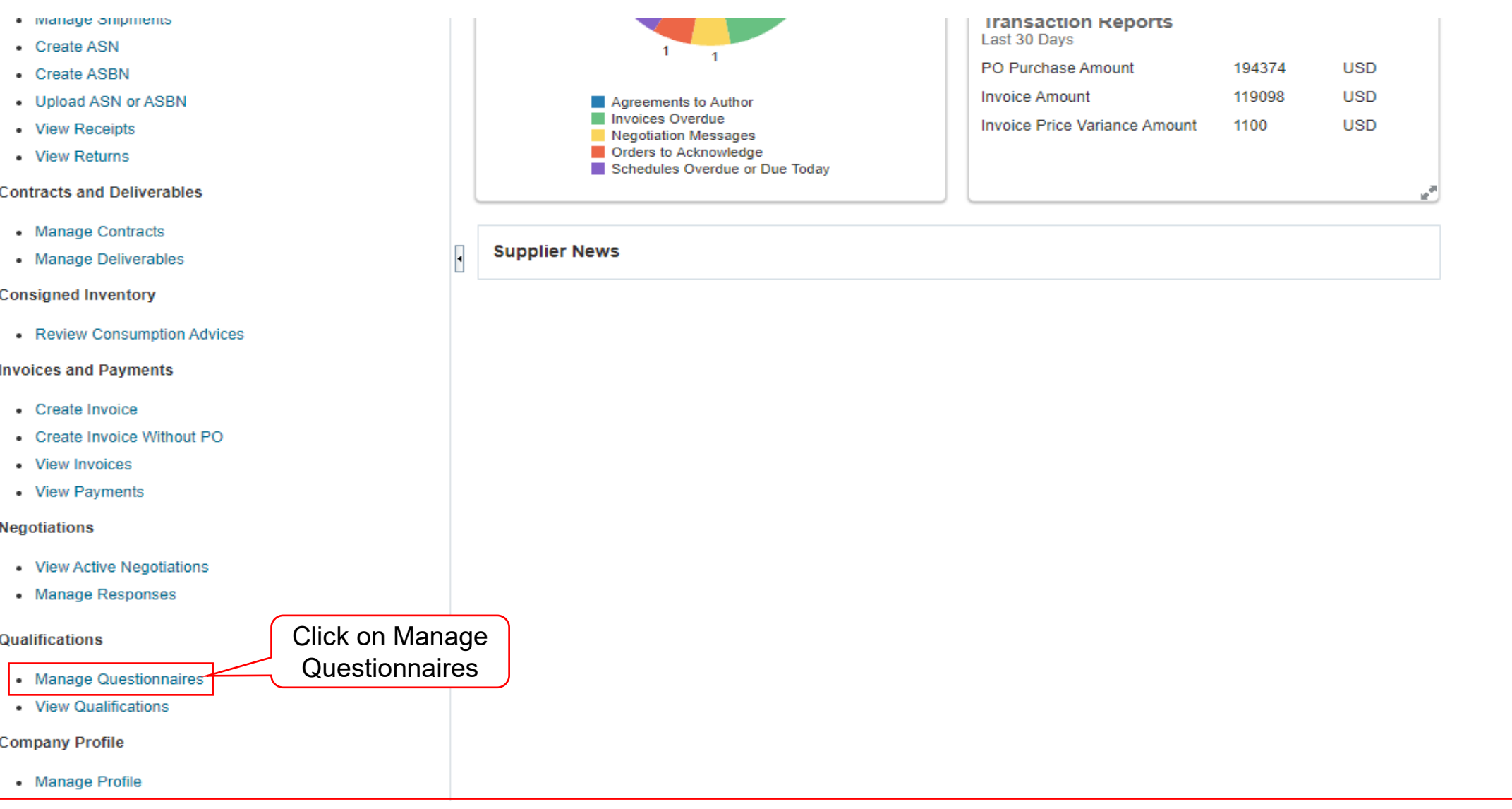

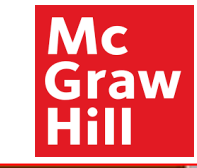

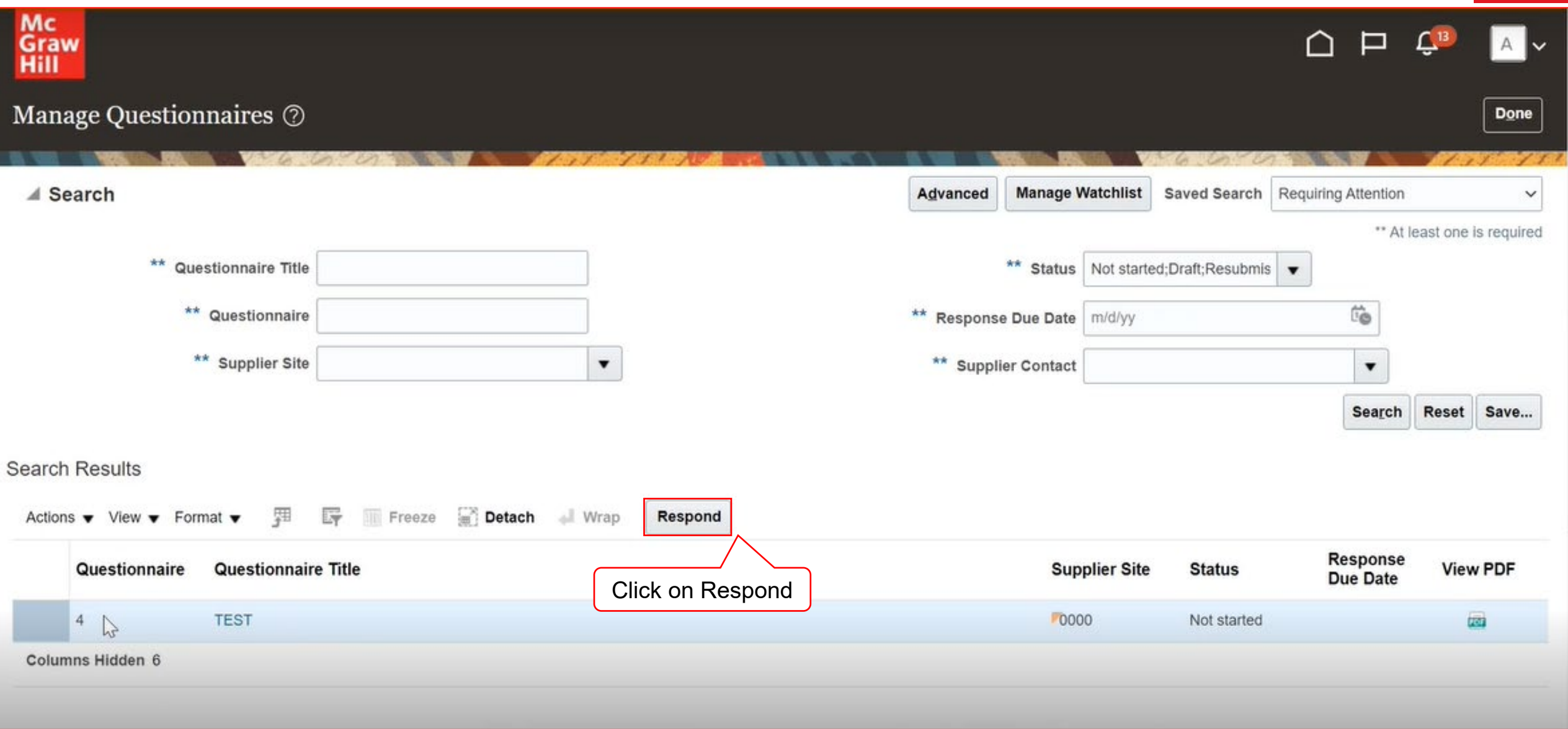

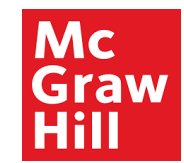

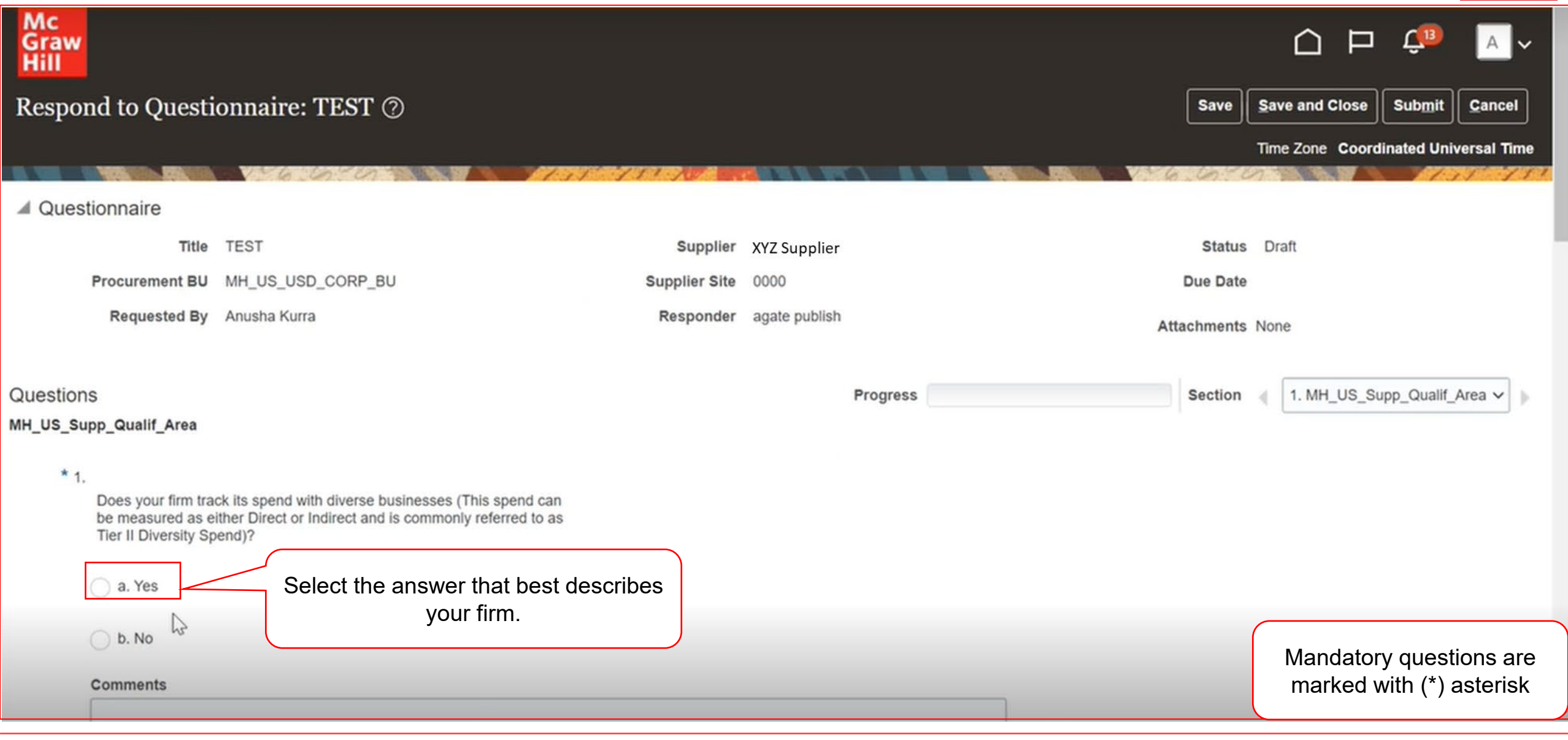

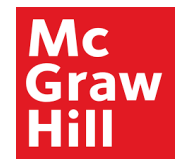

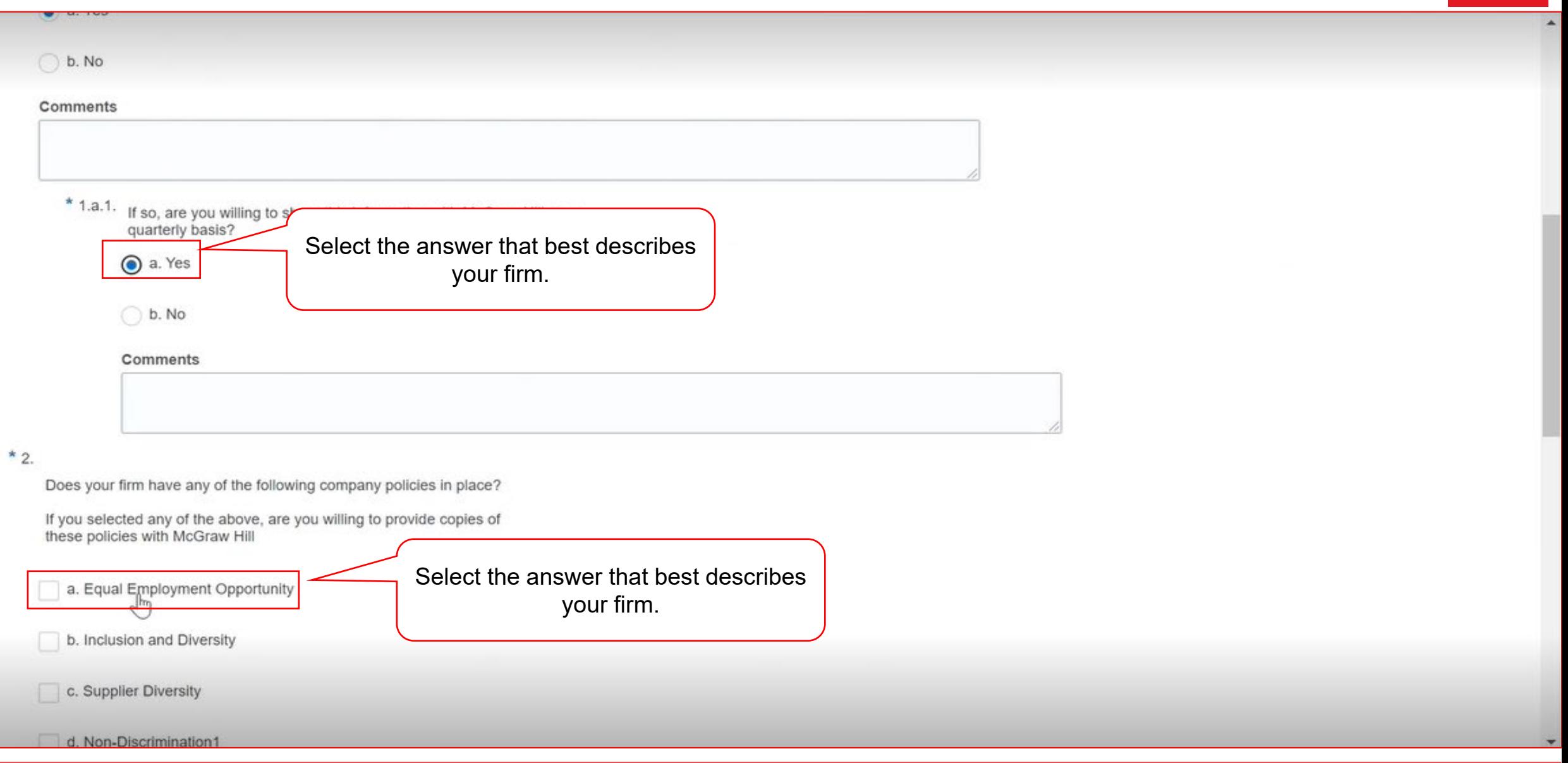

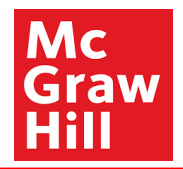

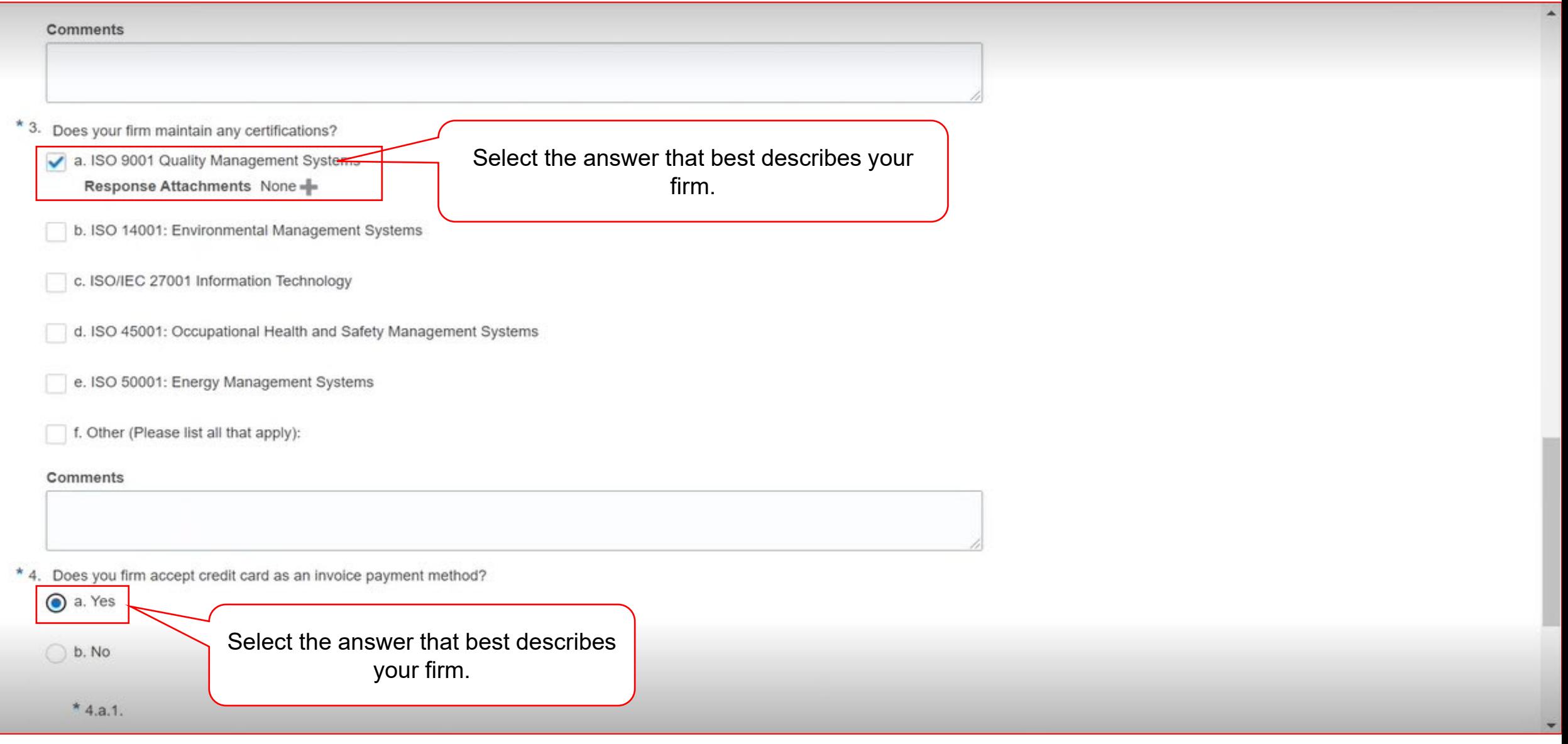

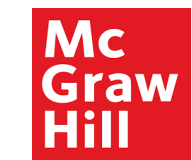

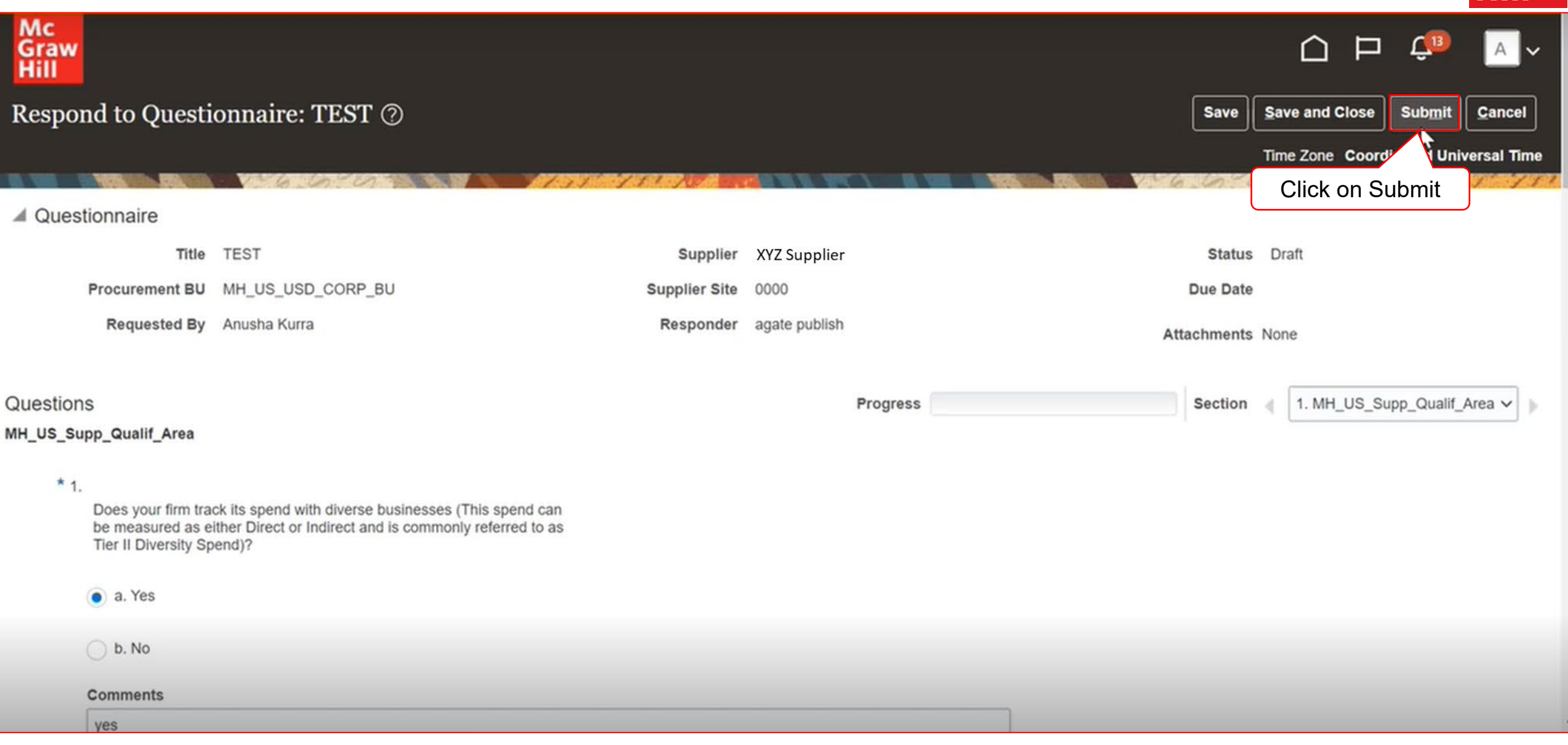

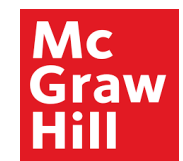

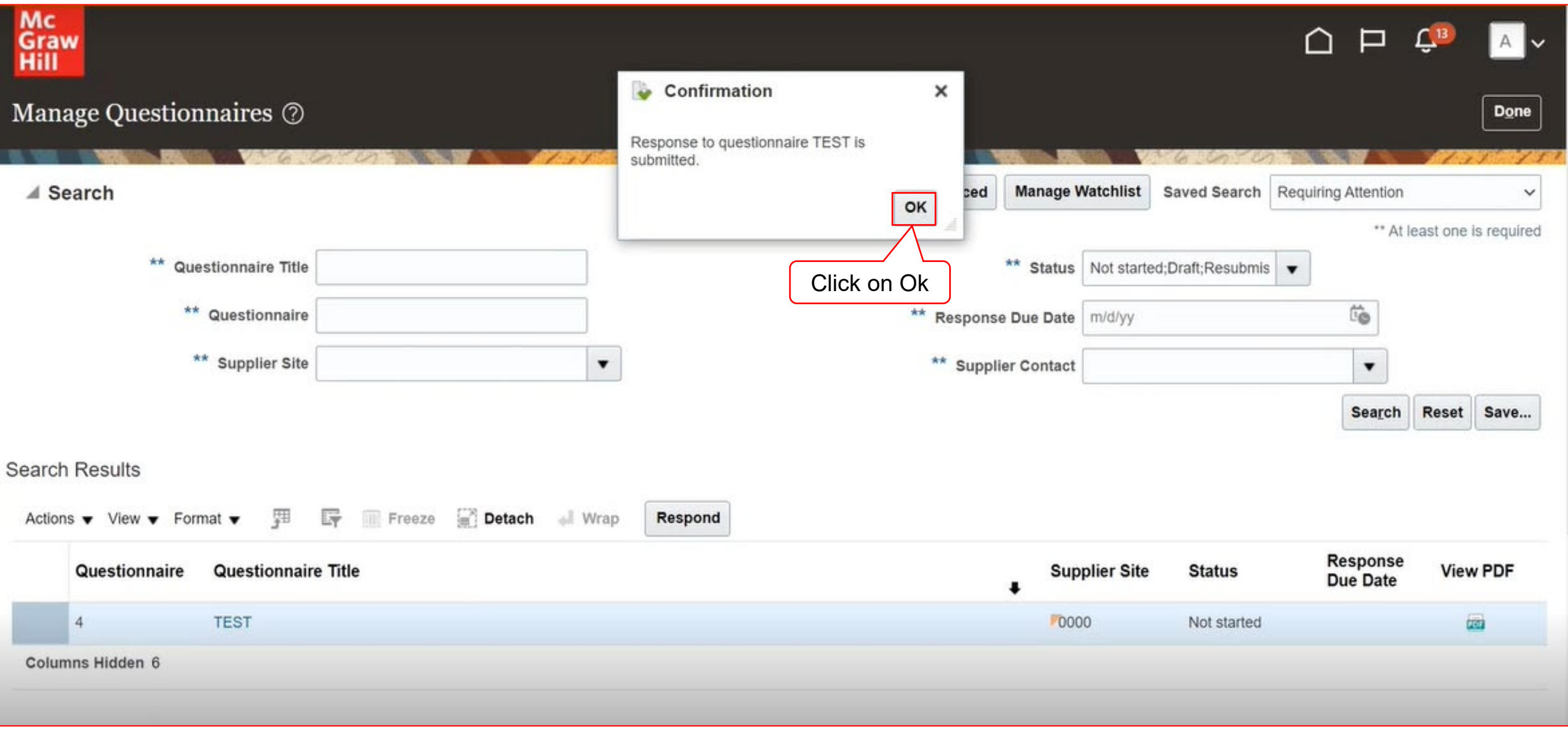

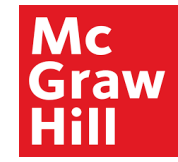

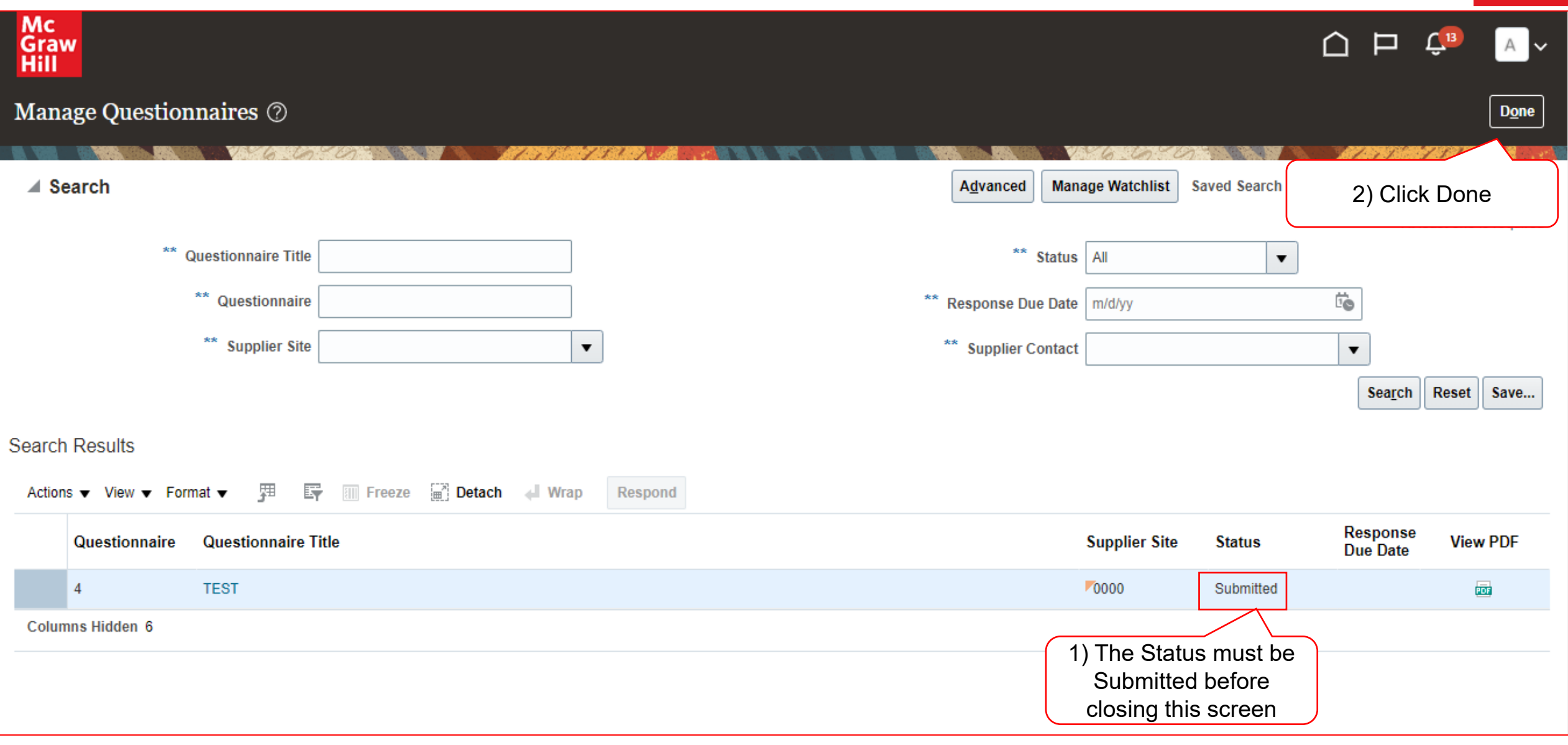

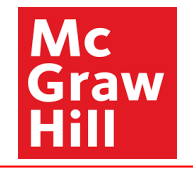

# End of Manage Questionnaires